Data Analytics on a Yelp Data Set

by

Maitreyi Tata

B.Tech., Gitam University, India, 2015

### A REPORT

submitted in partial fulfillment of the requirements for the degree

### MASTER OF SCIENCE

Department of Computer Science College of Engineering

KANSAS STATE UNIVERSITY Manhattan, Kansas

2017

Approved by:

Major Professor Dr.William H.Hsu

# **Copyright**

© Maitreyi Tata 2017.

## **Abstract**

In this report, I describe a query-driven system which helps in deciding which restaurant to invest in or which area is good to open a new restaurant in a specific place. Analysis is performed on already existing businesses in every state. This is based on certain factors such as the average star rating, the total number of reviews associated with a specific restaurant, the price range of the restaurant etc.

The results will give an idea of successful restaurants in a city, which helps you decide where to invest and what are the things to be kept in mind while starting a new business. The main scope of the project is to concentrate on Analytics and Data Visualization.

# **Table of Contents**

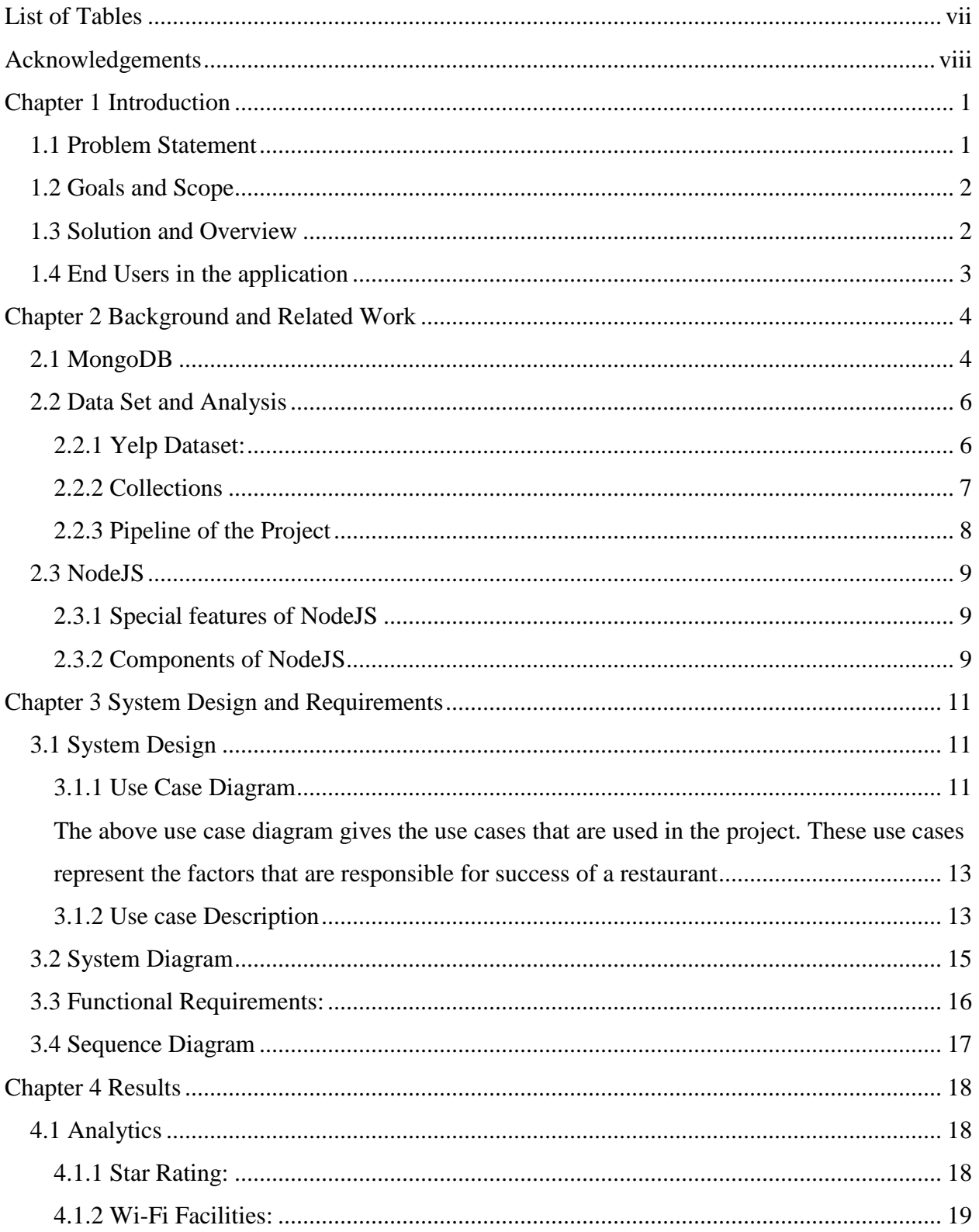

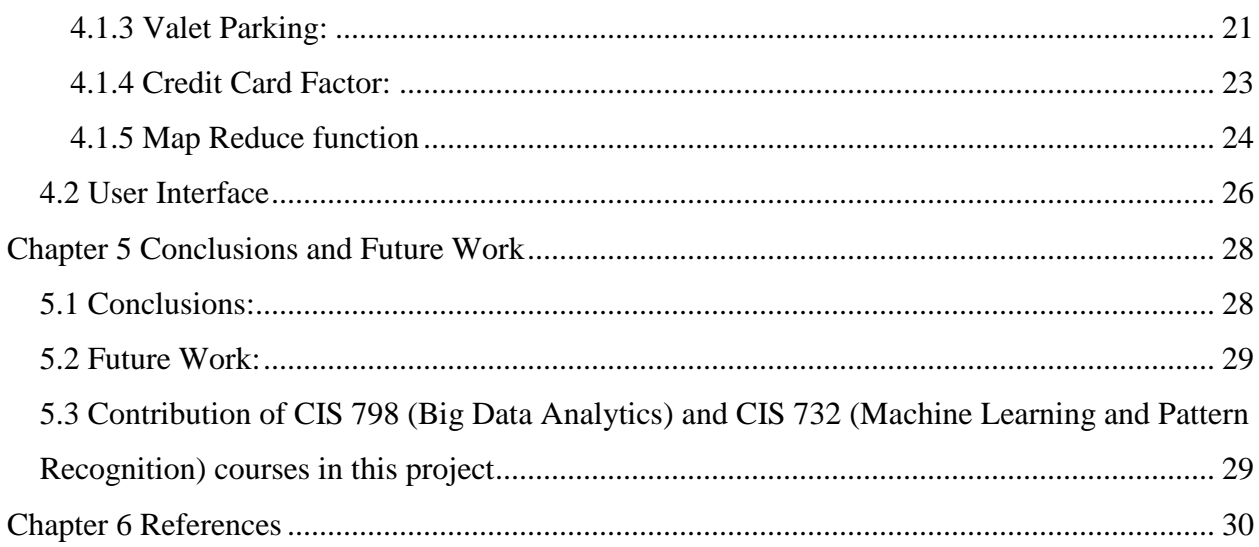

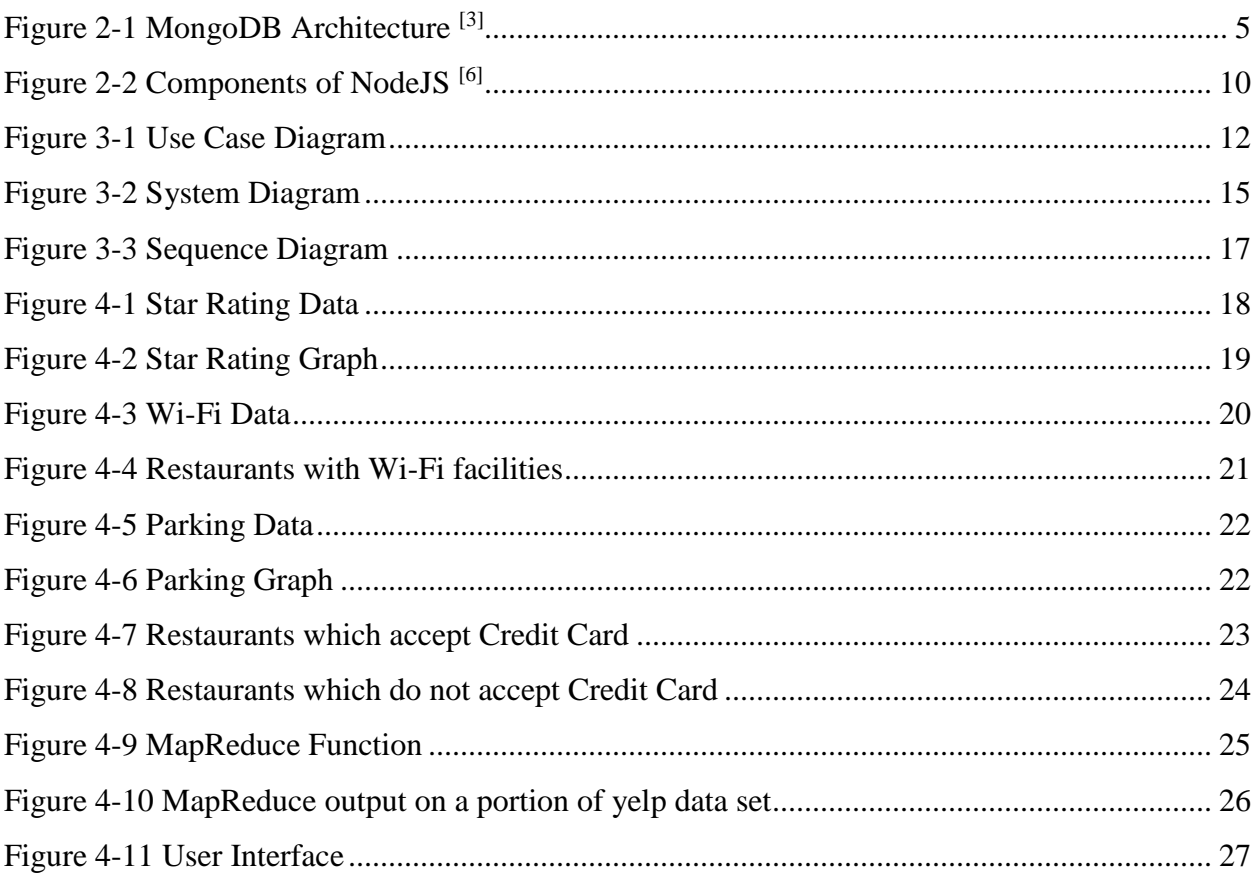

# **List of Tables**

<span id="page-6-0"></span>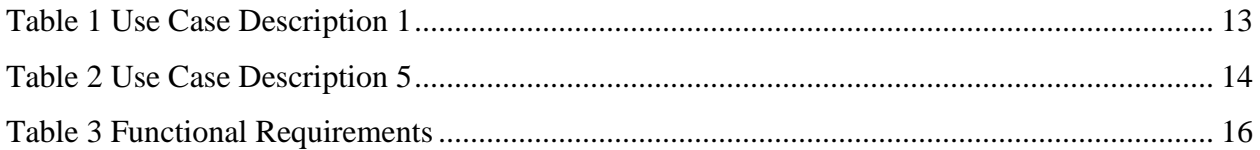

### **Acknowledgements**

<span id="page-7-0"></span>I would like to thank my major professor Dr. William H. Hsu of Computer Science Department for his constant academic support and feedback on this project. I would also like to express my gratitude to my graduate academic adviser, Dr. Mitchell Neilsen who had helped me throughout my Master's degree and Dr. Carlos Castellanos for taking time to be in my committee.

I would like to thank my family for their tremendous support in every way possible and for having faith in me.

## **Chapter 1 Introduction**

### <span id="page-8-1"></span><span id="page-8-0"></span>**1.1 Problem Statement**

Due to the vast number of restaurants spread worldwide, it is very difficult to get to know the quality of a restaurant and the services they provide. Yelp is one such website that provides all the information regarding a restaurant. Yelp provides us with reviews and ratings provided by the users and other services offered by the restaurants such as free Wi-Fi, parking etc.

In-order-to invest in a business or start a new one, one should have an idea of the reasons behind the success of the restaurant. The original yelp data set has the general details of restaurants but there are no analytics to infer the customer satisfaction and the reasons behind the success of a restaurant.

If the factors contributing to the success of a restaurant are known, it would be easy for the future investors to make a wise financial decision easily. The solution to this problem consists of some analytics that give an idea to the future owner about the success factors of the restaurants.

Data visualization is representing the data in a pictorial or graphical format. It helps the decision makers to see the analytics visually, so that it would become easy for people to understand the concepts or patterns.

Data visualization helps in the following ways [1]

- Identify areas that need attention or improvement
- Clarify which factors influence customer behavior
- Help us understand where and what type of products to be placed
- Predict sales volumes

## <span id="page-9-0"></span>**1.2 Goals and Scope**

The main goal of this project is to provide an insight to the future investor/owner, on where and what business to invest in or where to start a new business based on the customer satisfaction.

The scope of this project is mainly Data Analytics and Data visualization.

## <span id="page-9-1"></span>**1.3 Solution and Overview**

The proposed solution can help in the following ways.

- 1. It gives information about the factors that are responsible for the success of a restaurant. In this way it gives the top most successful businesses and the factors responsible for the success based on customer satisfaction so that future investor/owner gets an idea of where to invest or start a new business.
- 2. The analytics also help the owners to concentrate on areas that need improvement or invest in an already successful business which help in the success of a restaurant.

This solution consists of some functional requirements in which MapReduce and Mongo queries are used to perform the analysis. The results thus obtained are tabulated and are also represented in graphical forms for a better understanding.

The obtained results help in identifying the factors contributing to the success and the factors to be kept in mind while starting a new business.

If someone wanted to invest or start a new business in a state and city, the analytics help in grouping the top restaurants in that area. The results are ordered by state, which makes it easy to search for and can decide based on it.

### <span id="page-10-0"></span>**1.4 End Users in the application**

**Current Business Owners –** They are the people who own businesses and are registered on yelp and update their business information**.**

**Future owners and/or Investors –** They are the people who would like to invest or start a new business in future

## **Chapter 2 Background and Related Work**

<span id="page-11-0"></span>This is a type of full stack application which uses data from the database, performs the analytics and visualization and it is projected in the front end for the users to use as a web application. MongoDB can analyze any type of data in real time and it does it faster and better.

### <span id="page-11-1"></span>**2.1 MongoDB**

Advantages of using MongoDB over other databases [2]

- 1. MongoDB can incorporate any type of data no matter what size, format and source.
- 2. MongoDB is built to scale out very large amount of data present in the cloud or data center.
- 3. MongoDB analyzes any type of data within its own database and gives us realtime results.

MongoDB has a flexible data model and dynamic schema which allows the users to store data in multi-dimensional documents to quickly build and evolve.

MongoDB has a great flexibility, scalability and high performance when compared to all other databases. It enables to store and process any kind of data with little or no difficulty.

### **Architecture:**

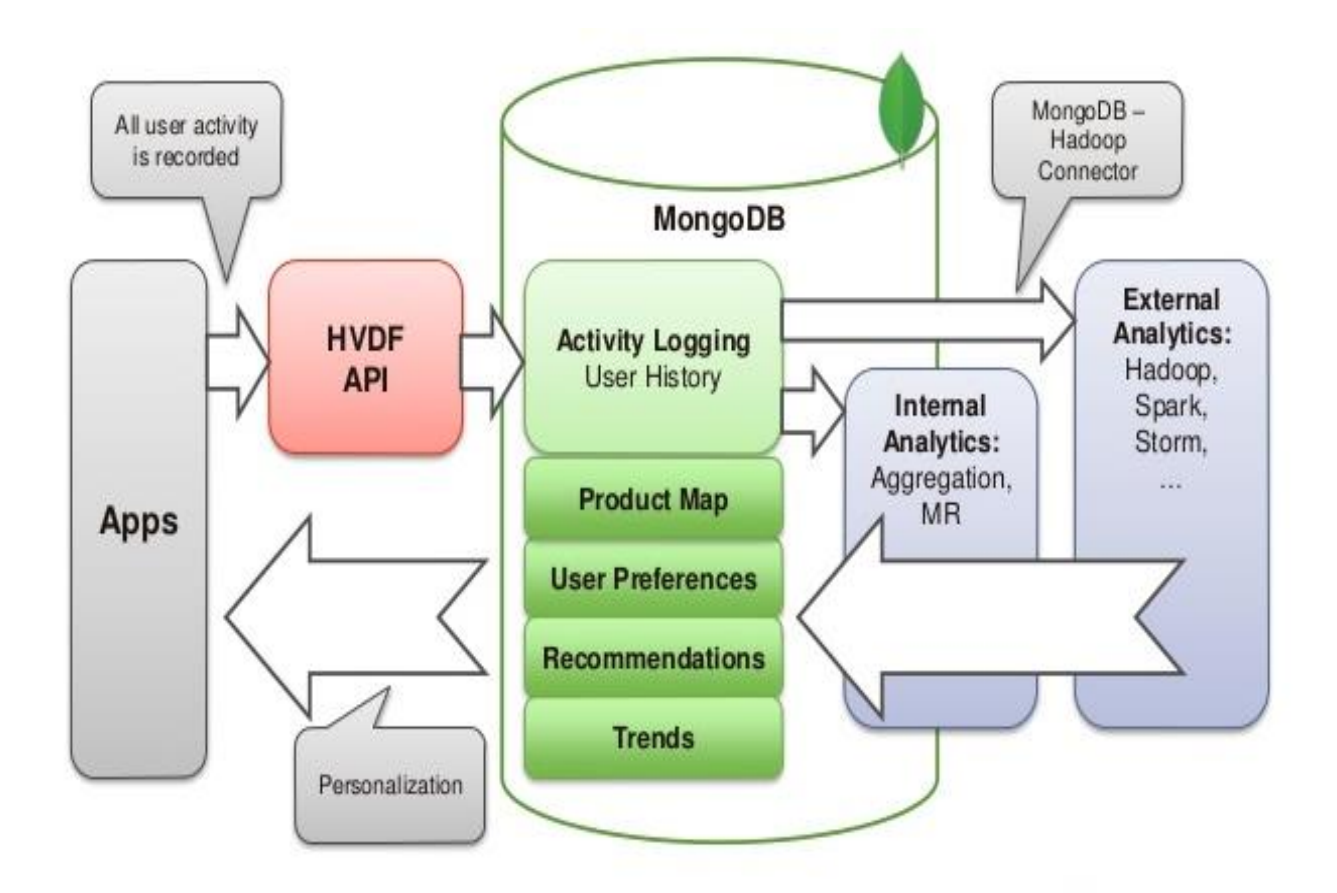

<span id="page-12-0"></span>**Figure 2-1 MongoDB Architecture [3]**

The data set is downloaded and the collections which are JSON files are imported into the MongoDB. It records all the user activities and history. The queries written to perform analytics are stored in its own database. The visualization is performed and the results can be set to any type of chart. The results obtained are then connected to the front-end web application using NodeJS which is accessed by the users. MongoDB helps in the following ways.

- MongoDB lets you store the data in JSON file formats which are highly flexible. It means that the data structure can be changed over time.
- The MongoDB document model maps to the objects in the application code making it easy to work with the data.
- MongoDB is a distributed database and its built in high availability, geographic distribution makes it easy to use.
- Indexing, Real time aggregation provide the most powerful ways to access and analyze the data.
- MongoDB has indexes, which are similar to the indexes in any other database. It supports indexes on any field of a document. [4]

## <span id="page-13-0"></span>**2.2 Data Set and Analysis**

## <span id="page-13-1"></span>**2.2.1 Yelp Dataset:**

The dataset downloaded from yelp was of 9.2 GB. There were 5 collections in total. They are

- business.json
- checkin.json
- review.json
- tip.json
- user.json

In this project, the analysis was mainly concentrated on business table as the information required to the future owners is mainly located in the business collection.

### <span id="page-14-0"></span>**2.2.2 Collections**

#### Business

This collection consists of several details related to every business such as location, business id, review count, type of food it provides, parking factors, peak hours and what type of environment it has etc.

It contains almost every detail related to the business.

#### Check in

This collection gives the day of check in and the check in time of customers. It also displays the business id corresponding to it.

#### Review

The review collection of this dataset contains columns such as the user id, their rating and the message that they post as review. Natural Language Processing can be used to analyze this collection to determine what exactly the customer thinks.

### Tip

The tip collection consists of a useful message from the customer to other customers. It consists of the user id of the person who posted the message and the date on which the tip was posted.

User

This collection contains several details of the yelp users such as the user id, user name, since when are they using yelp, review count, friends of the users etc.

All the above collections are given in the dataset out of which the important details that we need for this project are present in the business table.

These collections are JSON format files. They are imported to the MongoDB and then the analysis is done on the data and the results are visualized for better understanding.

### <span id="page-15-0"></span>**2.2.3 Pipeline of the Project**

- Clean the irrelevant data present in all the files and store them in a new and cleaned dataset.
- Identify the relevant details that can be analyzed with the help of data that is already given in the data set.
- Identify the overall quality of the business by considering the average star rating.
- Perform the data analysis and compare the factors responsible for success with the average star rating of that business.

#### <span id="page-16-0"></span>**2.3 NodeJS**

NodeJS is a JavaScript runtime that runs on Chrome's v8 engine. It uses a non-blocking and event driven I/O model.

#### <span id="page-16-1"></span>**2.3.1 Special features of NodeJS**

NodeJS has many special features that make it powerful and efficient. [5]

**Asynchronous and Event Driven –** All the API of NodeJS are asynchronous, that is, non-blocking. It means that a NodeJS server never waits for an API to return the data. After calling it, the server then moves to the next API.

**Very Fast** – As it was built on Google Chrome's V8 engine, the NodeJS library is superfast in code execution. This helps in short execution time of the data even if the size is huge.

**High Scalability** – NodeJS uses a single threaded program. It can provide service to a much larger number of requests than any other server.

**No Buffering** – The NodeJS applications never buffer any kind of data and they output the data in small chunks.

### <span id="page-16-2"></span>**2.3.2 Components of NodeJS**

The NodeJS modules, NPM, Development tools and Frameworks, Node CLI altogether constitute the NodeJS components package. The JSON files hold various meta data

related to the project. This is used to give information to the NPM which will allow to identify the project. The NPM is the package manager to NodeJS packages. It hosts thousands of free packages to download and use them. [6]

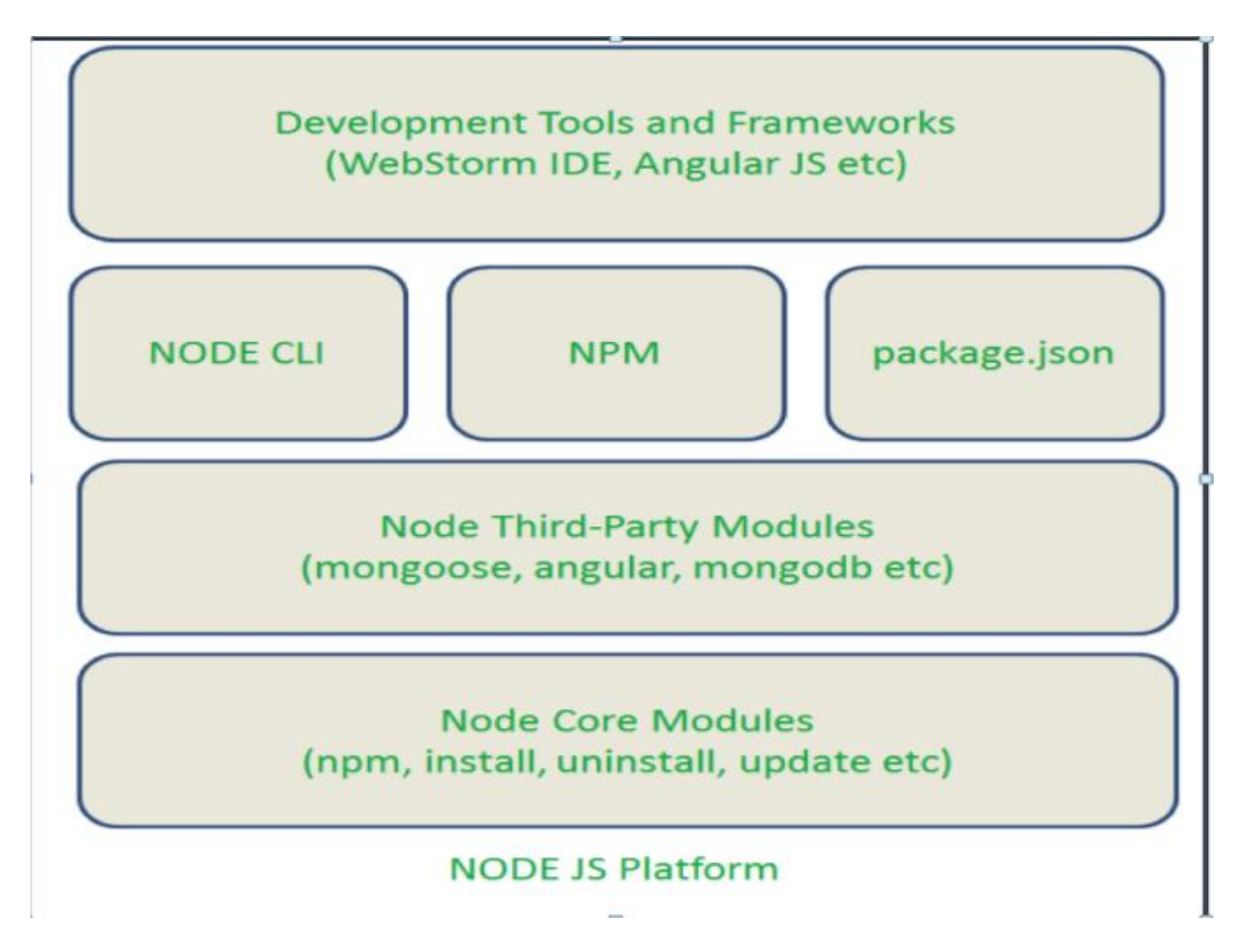

### **NodeJS component diagram**

<span id="page-17-0"></span> **Figure 2-2 Components of NodeJS [6]**

## <span id="page-18-0"></span>**Chapter 3 System Design and Requirements**

### <span id="page-18-1"></span>**3.1 System Design**

The files downloaded from the yelp website are imported to MongoDB. They are then queried and analyzed for required specifications. The results thus obtained are visualized and plotted on various charts for easy understanding. The pictorial representation helps the users to understand the underlying trends and patterns very easily.

The system design is a process in which the architecture, modules, and the data for a system are specified to satisfy the requirements. It is the total process of systems theory to product development.

### <span id="page-18-2"></span>**3.1.1 Use Case Diagram**

The Use Case Diagram are referred to as behavior diagrams which are used to describe the series of actions that some of the systems perform in collaboration with the external users.

The Use Case Diagram here represents all the actions that are carried out through the process. [7]

## **Use Case Diagram**

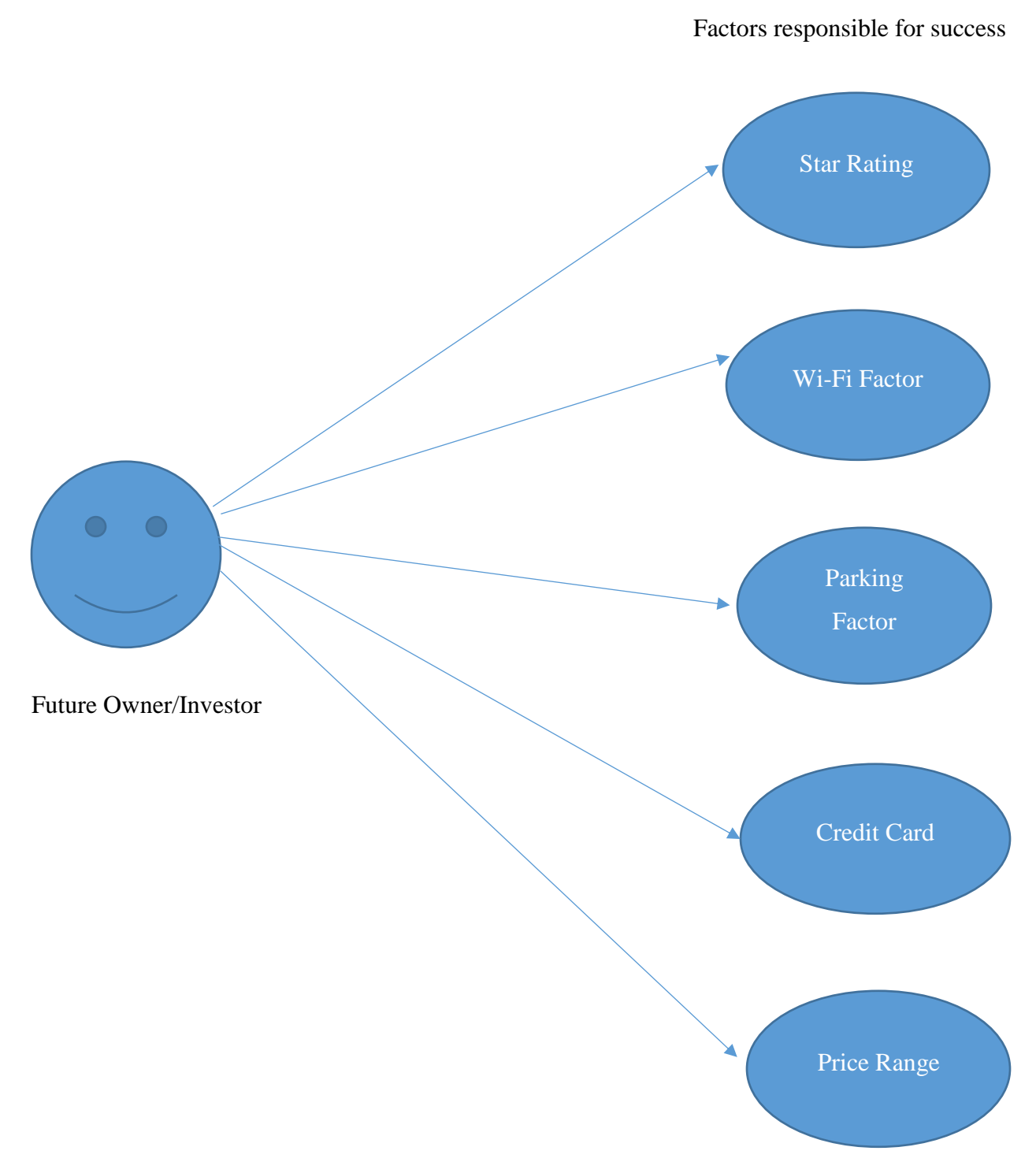

<span id="page-19-0"></span> **Figure 3-1 Use Case Diagram**

<span id="page-20-0"></span>The above use case diagram gives the use cases that are used in the project. These use cases represent the factors that are responsible for success of a restaurant

## <span id="page-20-1"></span>**3.1.2 Use case Description**

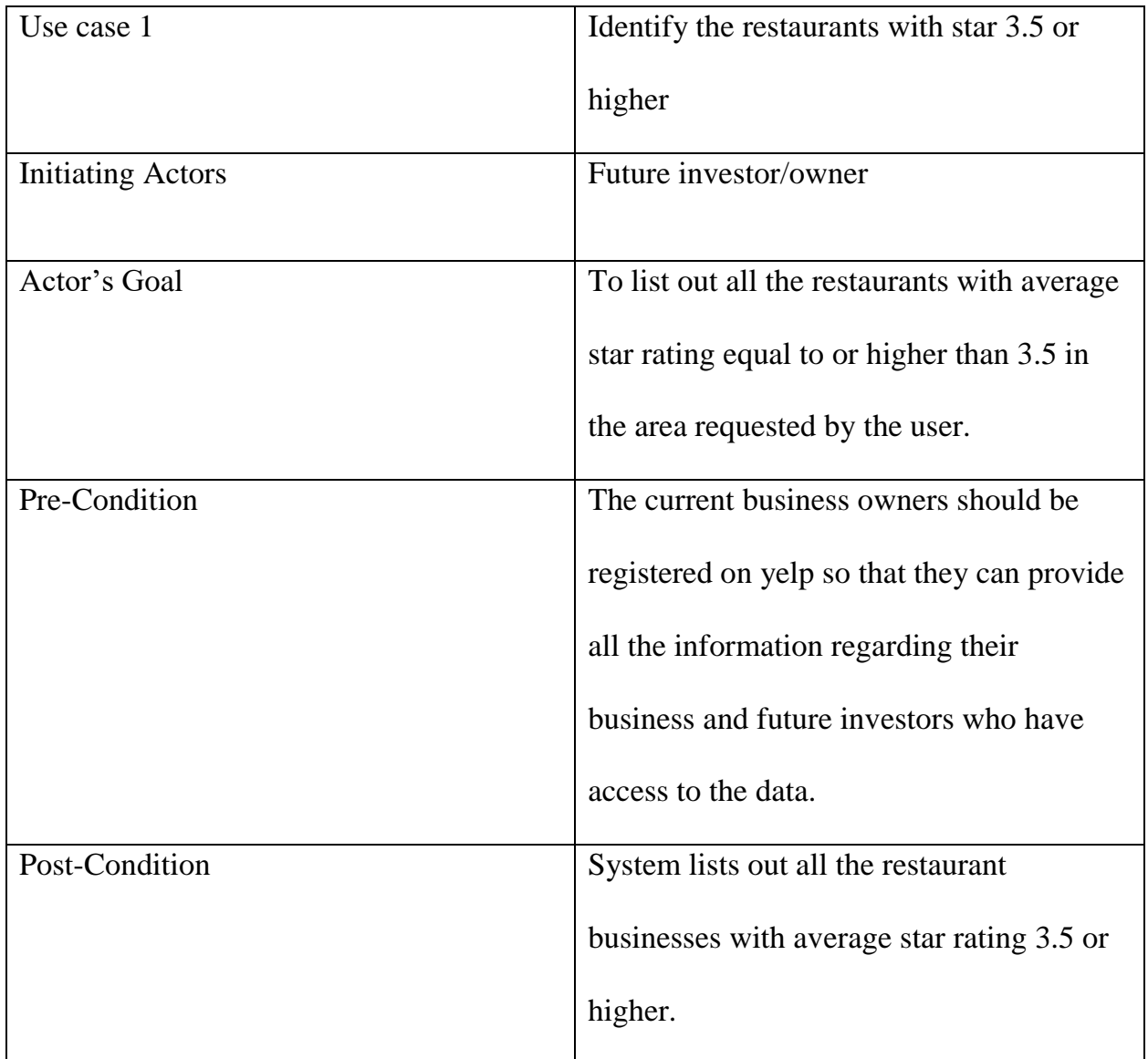

## <span id="page-20-2"></span> **Table 1 Use Case Description 1**

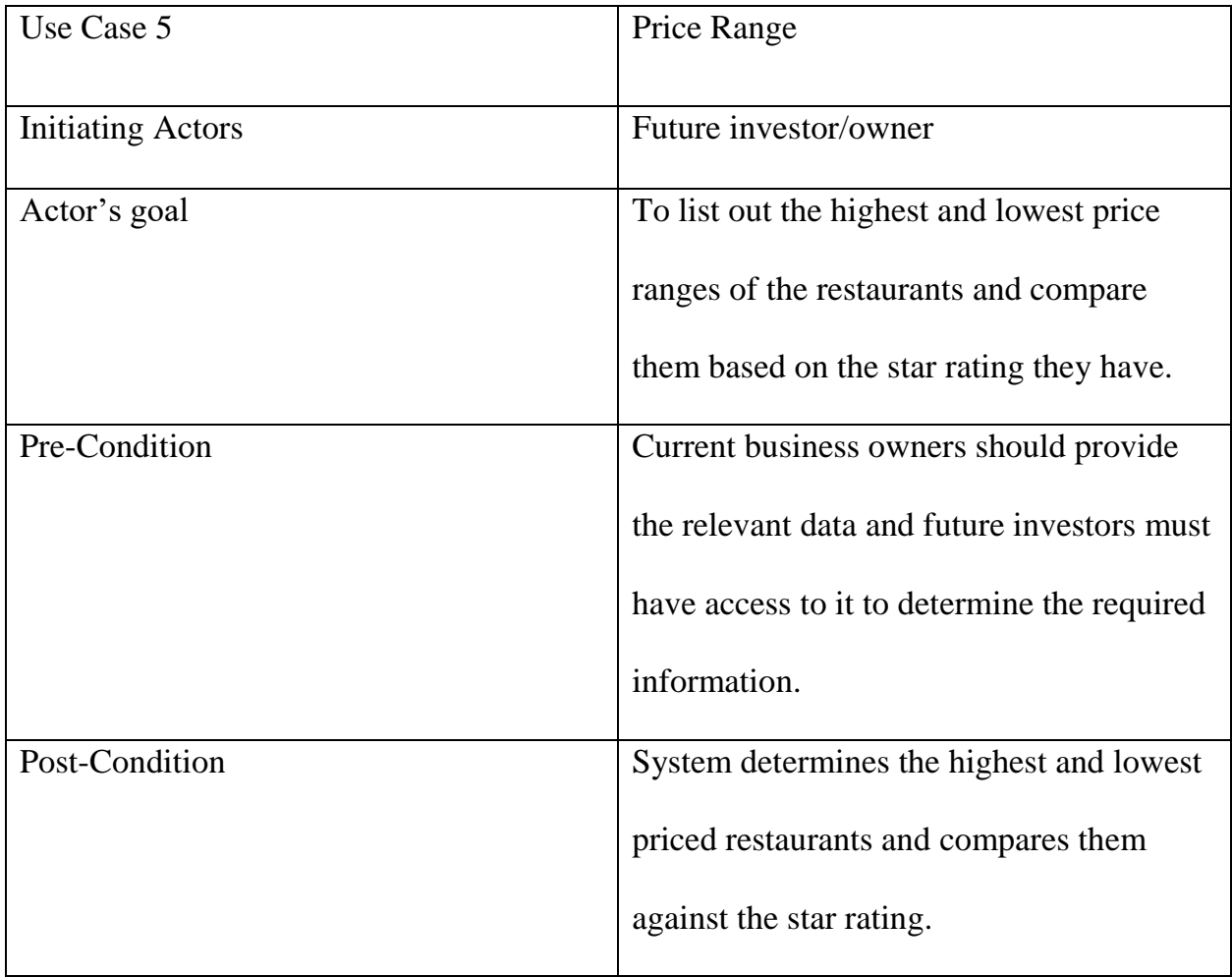

### <span id="page-21-0"></span> **Table 2 Use Case Description 5**

The above two use cases give the higher rated restaurants and compares the restaurants with higher price range and lower price range efficiently.

In the first use case, the future owner is the actor and he would like to know the list of

restaurants that have star rating of 3.5 or higher.

## <span id="page-22-0"></span>**3.2 System Diagram**

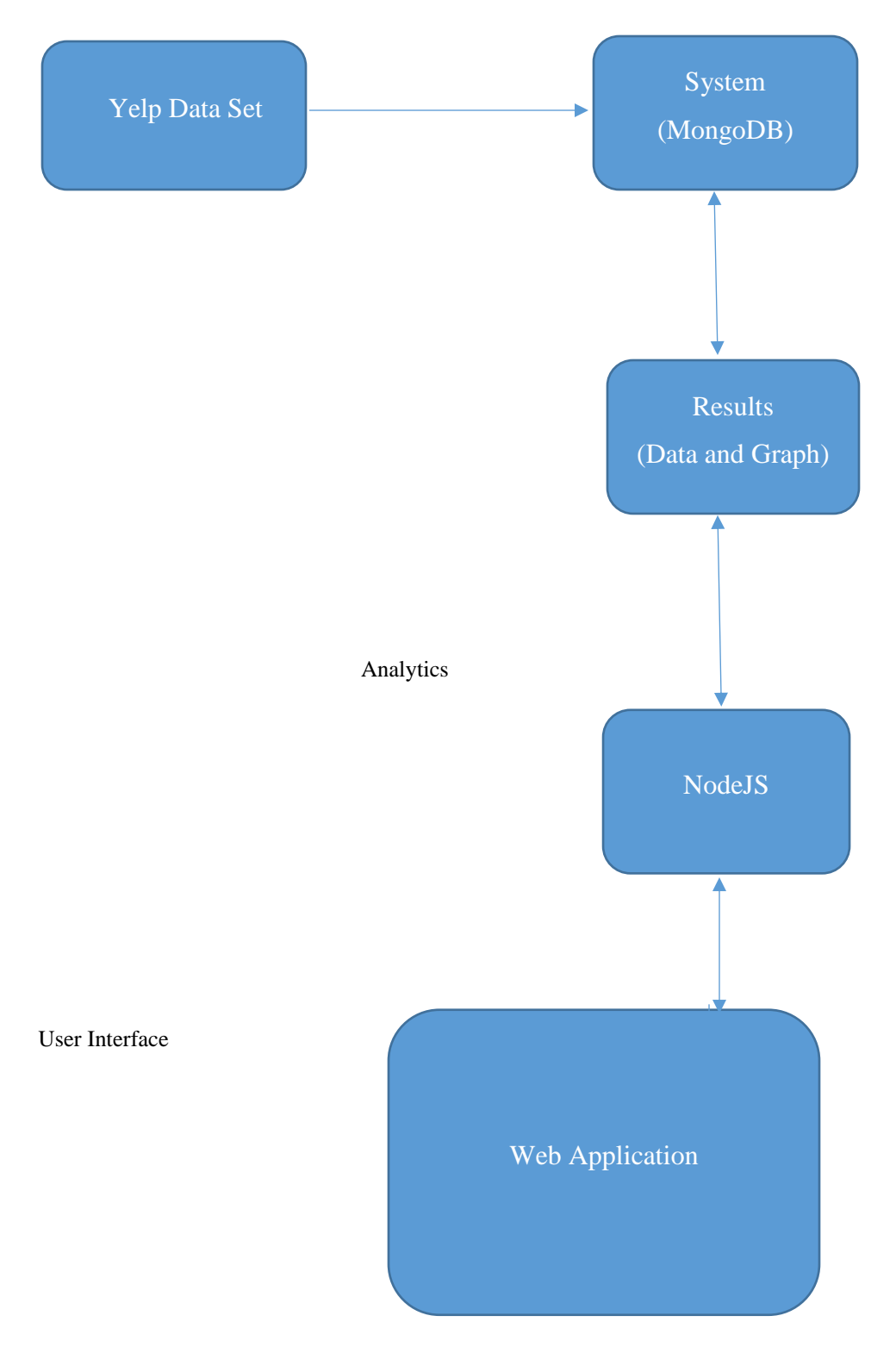

**Figure 3-2 System Diagram**

# <span id="page-23-0"></span>**3.3 Functional Requirements:**

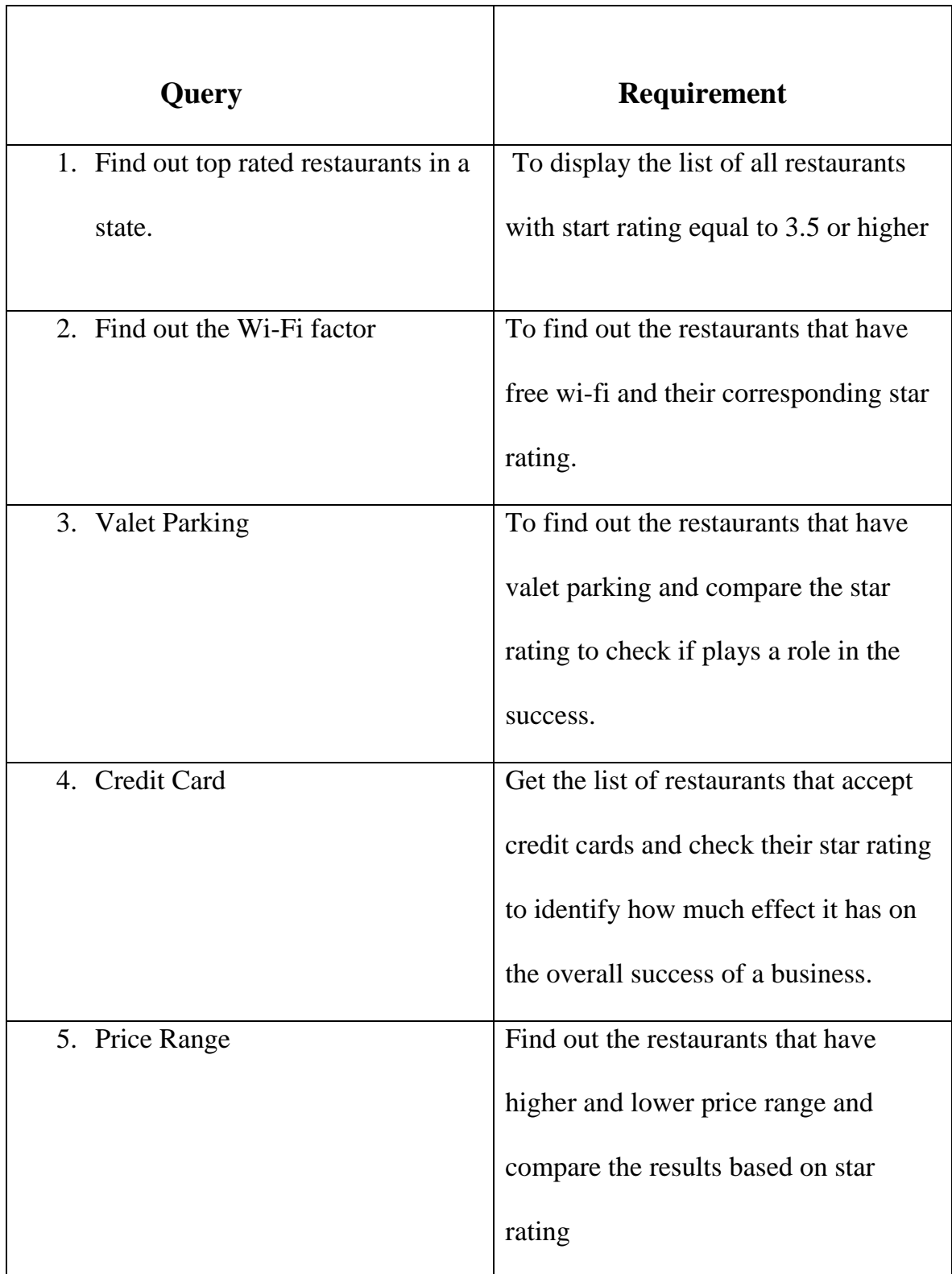

<span id="page-23-1"></span>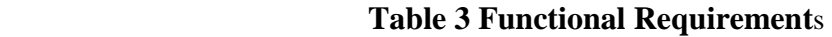

## <span id="page-24-0"></span>**3.4 Sequence Diagram**

Every time the user uses the web application to see the analytics, it hits the MongoDB and gets updated. It then retrieves the data and gives out the results.

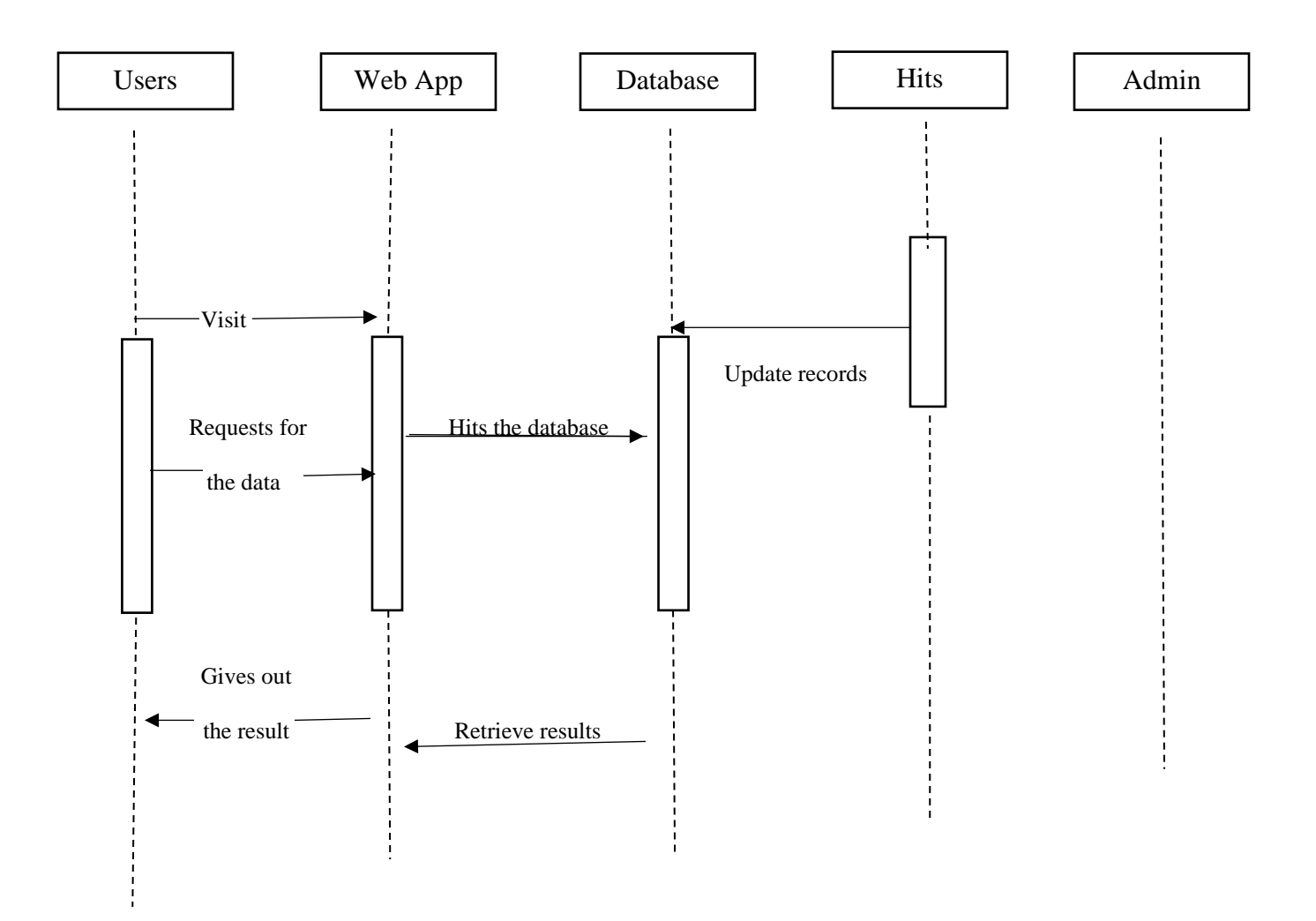

**Figure 3-3 Sequence Diagram**

## <span id="page-25-0"></span>**Chapter 4 Results**

## <span id="page-25-1"></span>**4.1 Analytics**

The data is analyzed for various use cases that are mentioned above. The results obtained through analytics are explained below.

### <span id="page-25-2"></span>**4.1.1 Star Rating:**

The star rating of the restaurants ranges from 1 to 5. The restaurants with rating 3.5 or higher are most likely the most successful restaurants in a state. The result is arranged by state so that it's easy to check for all the restaurants in a state where the future owner would like to start the business.

### **List of restaurants with star rating 3.5 or higher**:

| name                                                                  | city                   | state | stars | stream time<br>categories                       |
|-----------------------------------------------------------------------|------------------------|-------|-------|-------------------------------------------------|
| Carrabba's Italian Crill                                              | Clendale               | AZ    | 3.5   | ['Restaurants'','Italian' 10/11/2017 16:42:48   |
| Lo-Lo's Chicken & Waf Phoenix                                         |                        | AZ    |       | ['Restaurants', Waffle   10/11/2017 16:42:48    |
| JB's Restaurant                                                       | Phoenix                | AZ    | 3.5   | ['American (Traditiona 10/11/2017 16:42:48      |
| Cien Agaves Tacos &  Scottsdale                                       |                        | AZ    | 3.5   | ['Mexican', 'Restauran   10/11/2017 16:42:48    |
| Broken Yolk Cafe                                                      | Mesa                   | AZ    | 3.5   | ['Food', 'Restaurants', 10/11/2017 16:42:48     |
| Big Buddha                                                            | Surprise               | AZ    |       | ['Restaurants', 'Chines 10/11/2017 16:42:48     |
| Tesoro Ristorante Itali                                               | Scottsdale             | AZ    | 4.5   | ['Restaurants','Italian']   10/11/2017 16:42:48 |
| Yogi's Crill                                                          | Phoenix                | AZ    |       | ['Restaurants','Noodl 10/11/2017 16:42:48       |
| Pizza Fresh                                                           | Mesa                   | AZ    | 4.5   | ['Restaurants', 'Pizza'] 10/11/2017 16:42:48    |
| Famous Dave's                                                         | Peoria                 | AZ    | 3.5   | ['Barbeque','Restaura 10/11/2017 16:42:48       |
| Distrito                                                              | Scottsdale             | AZ    | 3.5   | ['Restaurants','Barbeq 10/11/2017 16:42:48      |
| Providence Process (PALA Pro-<br>act Undated: 10/11/2017 15:42:49 DDT | <b><i>Producer</i></b> | 14.95 | in e  | PASSESSED PRESIDENT AND LANCE LCCCA LA          |

<span id="page-25-3"></span> **Figure 4-1 Star Rating Data**

This above table shows all the restaurants with average rating equal to or higher than 3.5. Later, many other factors are compared with the star rating they have got, to understand the effect of that facility on the rating.

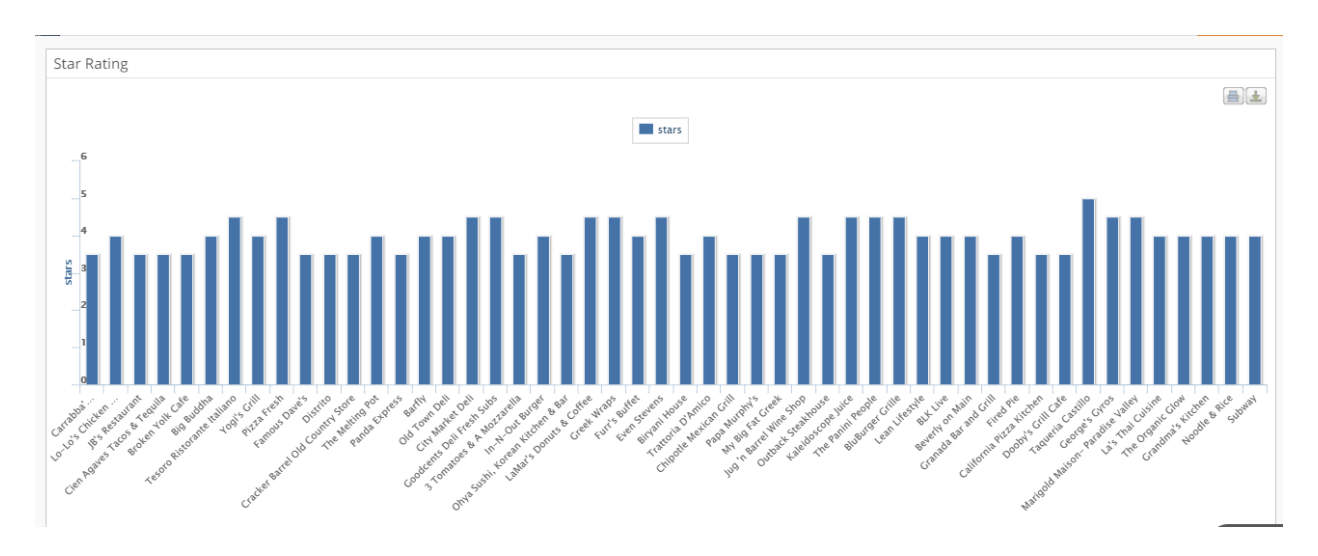

### Graph:

<span id="page-26-1"></span> **Figure 4-2 Star Rating Graph**

### <span id="page-26-0"></span>**4.1.2 Wi-Fi Facilities:**

If the future owner wants to start a restaurant in the downtown of a city, Wi-Fi plays an important role. As most of the offices are located in the downtown of a city, people who visit a restaurant for lunch might have to finish up important office work. And for this,

having Wi-Fi is very helpful. In this project, the restaurants with Wi-Fi are compared

against the start rating they got.

## **Restaurants with Wi-Fi facilities**

Data:

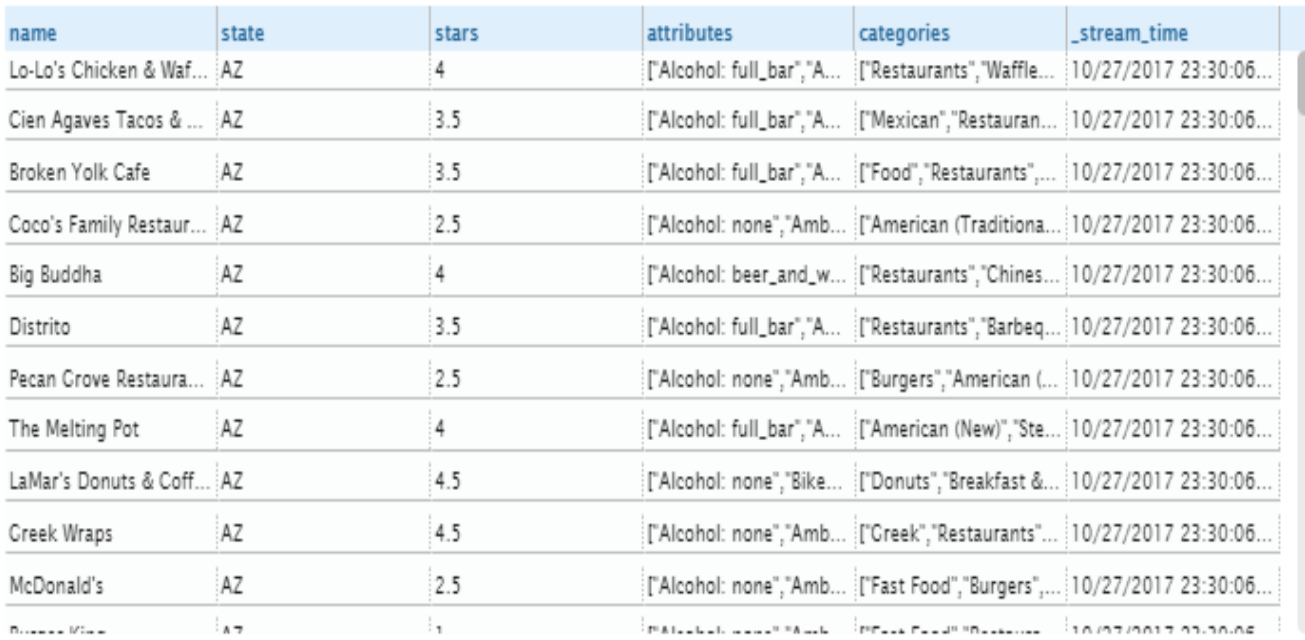

LEED LEED AARTAN TO AAR BOT

<span id="page-27-0"></span>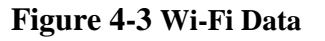

## Graph

The names of restaurants are plotted on X-axis and Star rating was plotted on Y-axis

## **Restaurants with Wi-Fi facilities**

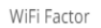

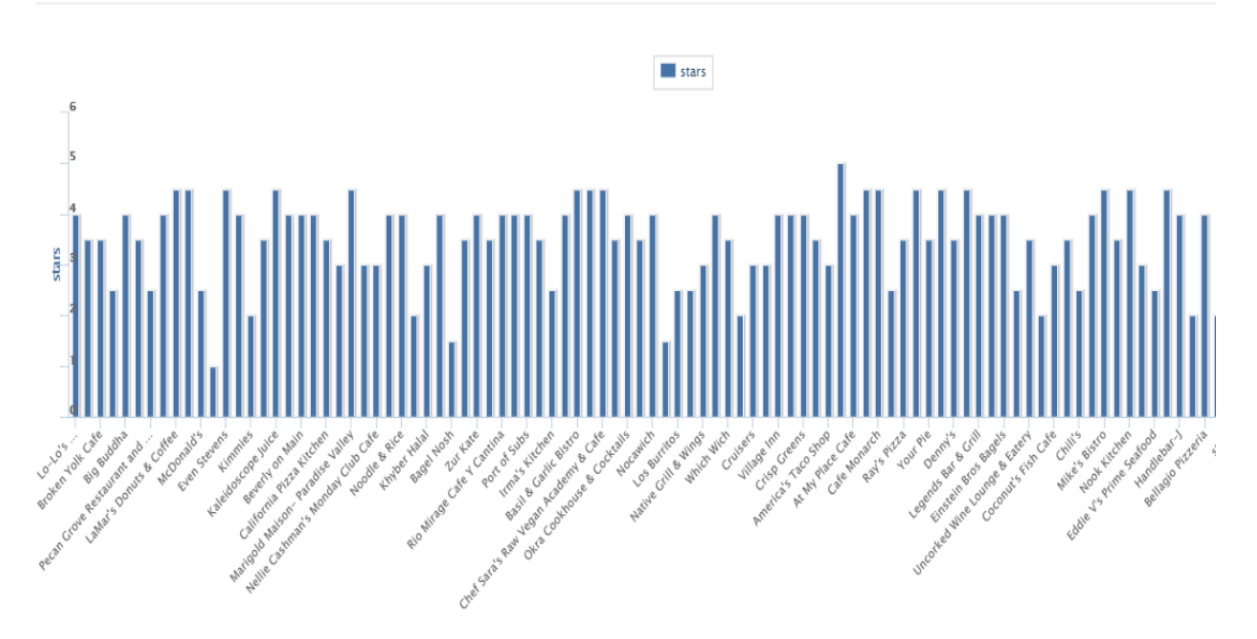

<span id="page-28-1"></span> **Figure 4-4 Restaurants with Wi-Fi facilities**

### <span id="page-28-0"></span>**4.1.3 Valet Parking:**

It would be so frustrating when we do not find a parking and just keep looking for one wasting a lot of time. To check out whether the customers may find it as a plus point, I ran a query that checks the star rating against valet parking facility.

It was found that most of the restaurants with valet parking have the rating 3.5 or higher. This makes the future owner consider the valet parking to be an important factor while establishing a new business

## **Restaurants with Valet Parking and their star rating:**

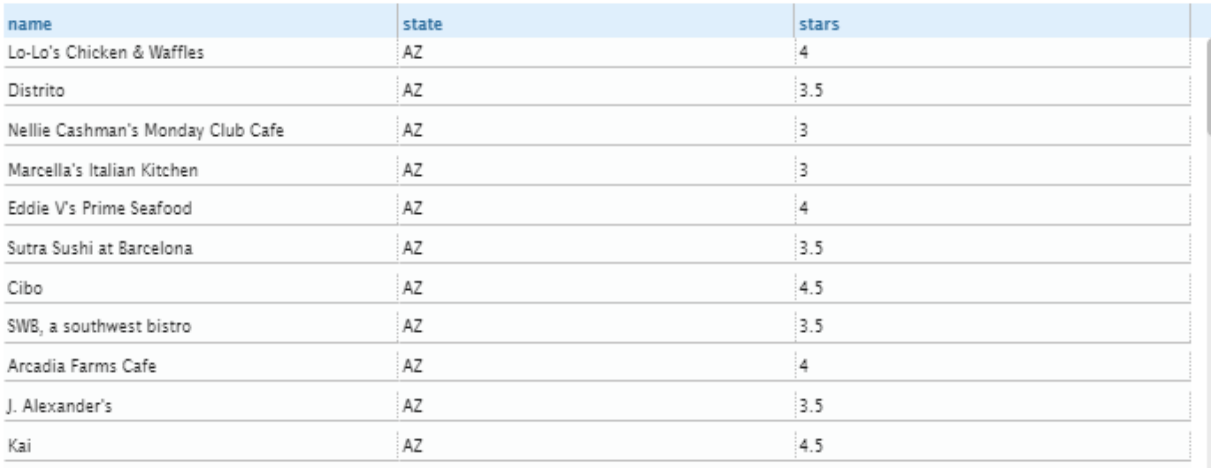

<span id="page-29-0"></span>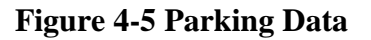

## Graph:

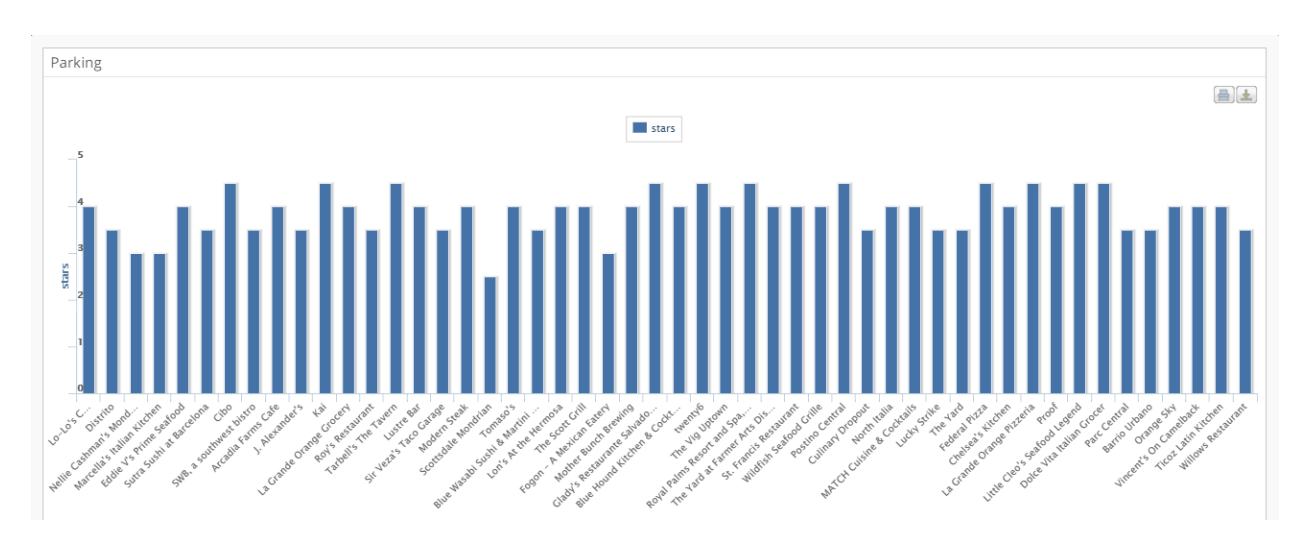

<span id="page-29-1"></span>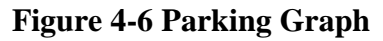

### <span id="page-30-0"></span>**4.1.4 Credit Card Factor:**

Some of the restaurants do not accept Credit Card and as a customer, I can say that it is kind of a drawback that affects the overall rating of the restaurant. To find out whether this has effect on overall rating of the restaurant, I ran a query and compared the ratings of restaurants which accept Credit Card and which do not accept.

Surprisingly, it's found out that the ratings fluctuate with in both the results. There are restaurants that accept Credit Card with lower rating and vice versa indicating no strong correlation between accepting the Credit Card and the star rating.

Graph:

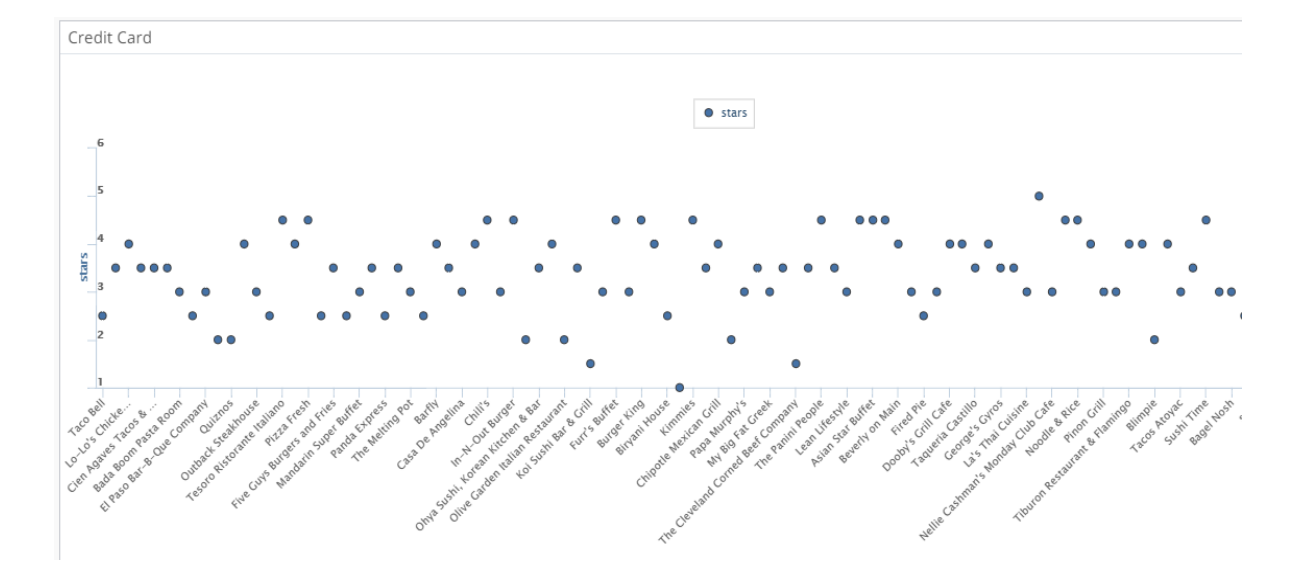

### **Restaurants which accept Credit Card**

<span id="page-30-1"></span>**Figure 4-7 Restaurants which accept Credit Card**

The above figure gives the plot of restaurants which accept Credit Card and we can see a lot of restaurants that have lower rating which is below 3.

The graph for the restaurants which do not accept Credit Cards is shown below.

### **Restaurants which do not accept Credit Card**

It can be clearly seen that there are lot of restaurants with higher ratings compared to the restaurants that accept Credit Card.

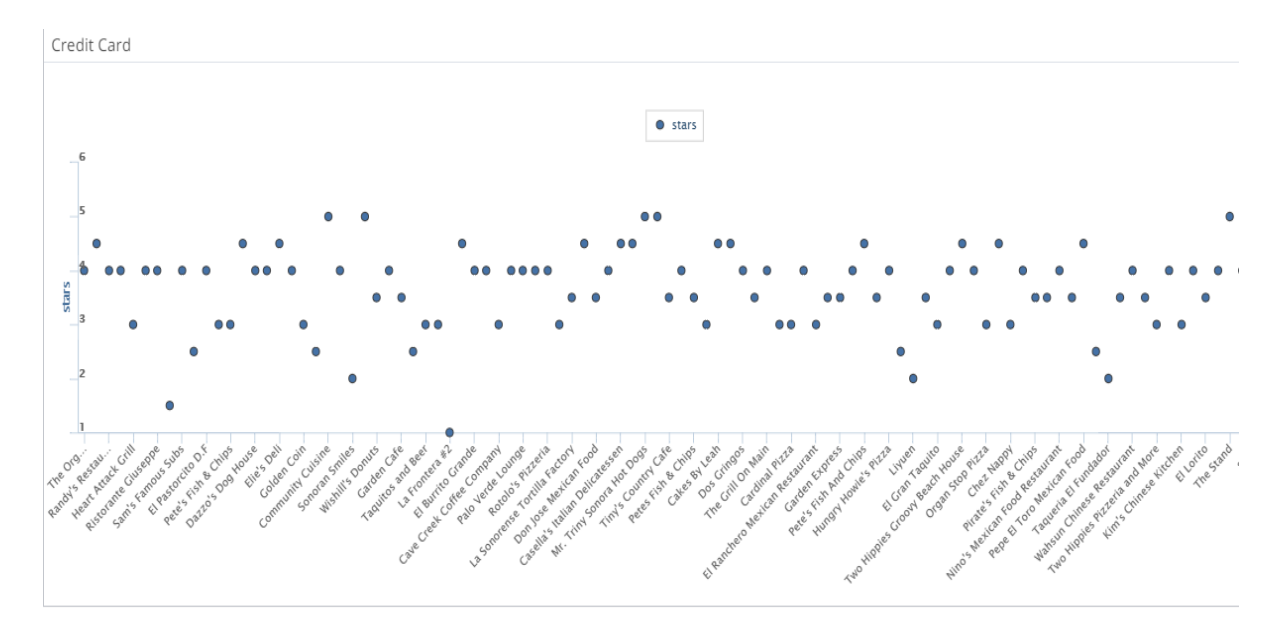

### Graph:

<span id="page-31-1"></span> **Figure 4-8 Restaurants which do not accept Credit Card**

### <span id="page-31-0"></span>**4.1.5 Map Reduce function**

I have written a MapReduce operation to combine business and review collections. This

in turn gives the details of business and reviews details such as the message and review

id.

The function below gives us the business id and average star rating given by all users. It

combines with the review collection and gets the combined result.

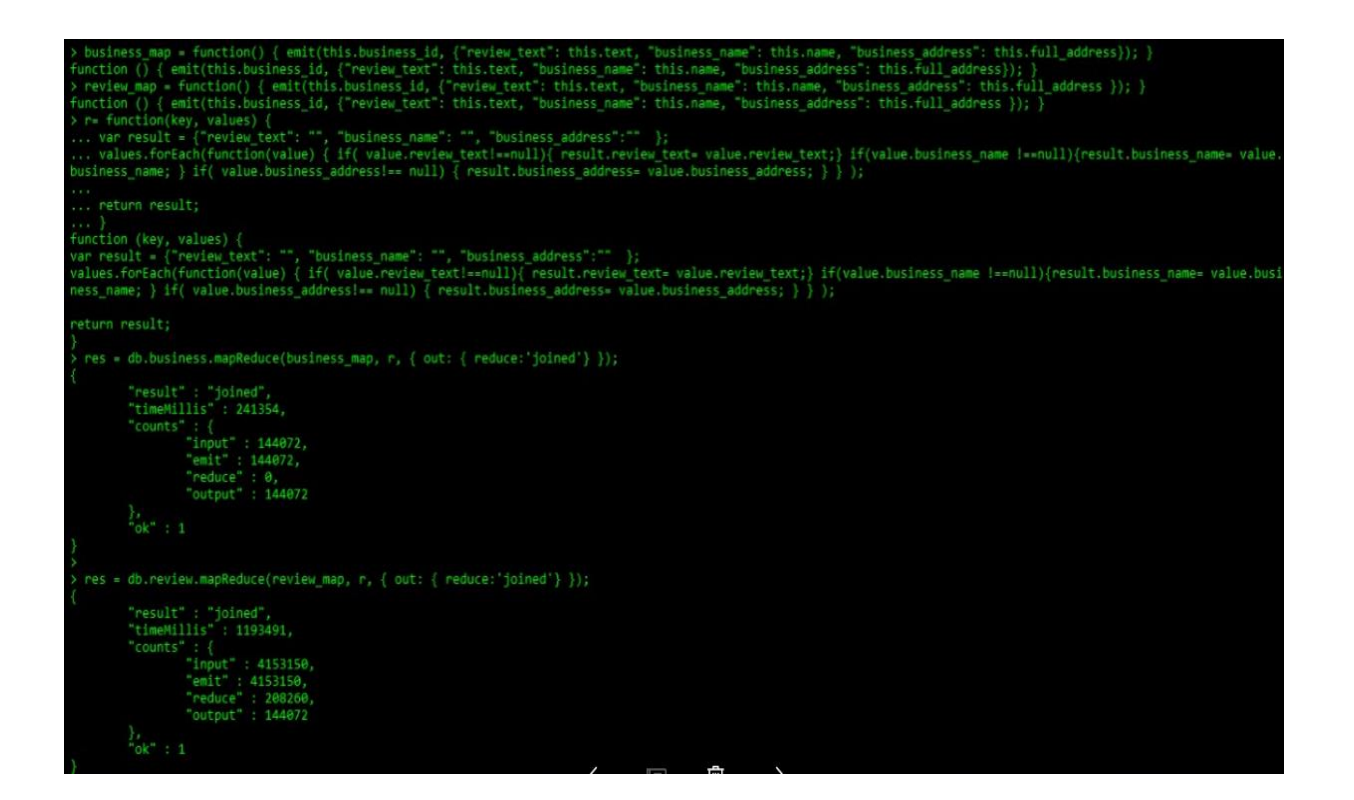

### <span id="page-32-0"></span> **Figure 4-9 MapReduce Function**

fFMolF8vlhDEgv2rxIg", "Y50kArMlDzCvLv6CnWN8W", "sYQyXDjGaJj7wfaqz5u8KQ", "rSfZv6qsEOXJxdNYWDtPDA", "x1uoFAXRPMJryzW7HiGU6g", "R4eLJKwG9yQ44vfwaUHS3g", "fH rnovicustycznego przyczyna przyczynany z przydziała przykolego przydzienie przydzienie przydziała przydziała pr<br>ZapybnDn-k5dqEgEDUtA", "SuiCy0vSIknuDEHc7yHRkw", "kSkpoSOdr8RQW50aFfV6Hw", "gTQNtiB7ec-HCOYYWSLsGg", "qSzFC4BW SrF972IxsELYQ3eaWB5X4A" ] } ] } { " id" : ObiectId("58c63bf0eb818f5d8882bbd1"), "business id" : "6TKJDqTrUoD3zu77A4JHn0", "name" : "Coco's Family Restaurant", "neighborhood" : "", "addres alse, 'divey': False, 'touristy': False, 'tendy': False, 'upscale': False, 'casual': False)", "BusinessAcceptsCreditCards: True", "BusinessParking: {'gara'<br>ge': False, 'street': False, 'validated': False, 'lot': True, 'val enight': False, 'lunch': False, 'dinner': False, 'breakfast': False, 'brunch': False)", "HasTV: False", "NoiseLevel: average", "QutdoorSeating: False", "Re<br>staurantsAttire: casual", "RestaurantsDelivery: False", "Restauran estaurantsTableService: True", "RestaurantsTakeOut: True", "WheelchairAccessible: True", "WiFi: free" ], "categories" : [ "American (Traditional)", "Bakeri estaurantsTableService: True", "RestaurantsTakeOut: True", "WheelchairAccessible: True", "WiFi: free" ], "categories" : [ "American (Traditional)", "Bakeri<br>es", "Food", "Restaurants" ], "hours" : null, "type" : "business", rivally , Nurricky Hotel ("Sec63bf0eb818f5d8882bbea"), "business\_id" : "LHueU80xZ60btISJ18niEw", "name" : "El Paso Bar-B-Que Company", "neighborhood" : "", "addre<br>ss" : "13823 W Bell Road", "city" : "Surprise", "state" : " edge, 'lot': False, 'valet': False)", "GoodforNids: True", "GoodforNeal: {'dessert': False, 'latenight': False, 'lunch': False, 'dinner': False, 'breakfast<br>': False, 'brunch': False)", "GoodforNids: True", "GoodforNeal: {'

<span id="page-33-1"></span> **Figure 4-10 MapReduce output on a portion of yelp data set**

### <span id="page-33-0"></span>**4.2 User Interface**

The User Interface consists of a login page and a registration page. The future

investors/owners should register into the application before using it to retrieve the

information. After they register, they should login using the credentials. It gives the list of

all states that are present in the database. And they should select a state in-order-to view

the information of restaurants in that area. After selecting the state, it displays a list of

restaurants and their average star ratings given by all users combined.

A screenshot of the web application page is given below.

 $w<sup>n</sup> 1 3 1 3$ 

<sup>&</sup>gt; db.business.aggregate([{\$lookup:{from:"result",localField:"business\_id",foreignField:"\_id",as:"starsData"}},{ \$match :{\$and:[{ categories:"Restaurants" } [{fstate:"AZ"}]}}, {\$limit:10}]),

| <b>States in USA</b> |                                 |                       |
|----------------------|---------------------------------|-----------------------|
|                      | <b>Business Name</b>            | <b>Average Rating</b> |
| VAZ                  |                                 |                       |
| $\neg$ NV            | <b>Taco Bell</b>                | 2.3333333333333335    |
| ON                   |                                 |                       |
| $\Box$ PA            | Carrabba's Italian Grill        | 3.453781512605042     |
| <b>BW</b>            | Lo-Lo's Chicken & Waffles       | 3.946708463949843     |
| QC                   |                                 |                       |
| $\neg$ NC            | <b>Pho Viet</b>                 | 2.666666666666665     |
| $\Box$ WI            |                                 |                       |
| $\Box$ OH            | <b>JB's Restaurant</b>          | 3.4583333333333335    |
| <b>EDH</b>           |                                 |                       |
| $\square$ sc         | <b>Broken Yolk Cafe</b>         | 3.7445255474452557    |
| WLN                  |                                 |                       |
| $\Box L$             | Cien Agaves Tacos & Tequila     | 3.7083333333333335    |
| $\neg N$             |                                 |                       |
|                      | Bada Boom Pasta Room            | 3.130434782608696     |
| MLN                  |                                 |                       |
| $\Box$ STG           | <b>Coco's Family Restaurant</b> | 2.6923076923076925    |
| $THLD$               |                                 |                       |
| NY                   | El Paso Bar-B-Que Company       | $\overline{3}$        |
| FIF.                 |                                 |                       |

<span id="page-34-0"></span> **Figure 4-11 User Interface**

## <span id="page-35-0"></span>**Chapter 5 Conclusions and Future Work**

### <span id="page-35-1"></span>**5.1 Conclusions:**

The trends and patterns obtained from analytics, vary for various businesses. The factors responsible for success are unpredictable in some cases like the restaurants which accept Credit Cards and which do not accept. The data is analyzed for all the use cases that are mentioned at the starting of the project. The analytics used for customer satisfaction gives an insight to the future investor/owner on where to invest or start a new business and the factors that are to be considered for a successful business apart from just the quality of food. The main concentration is done on Analytics platform and Data Visualization. The project as a whole implements as a full stack as it has database, Analytics and User Interface. The results of analytics queries are projected in the User Interface for the users of web application.

This project has helped me in deep understanding of MongoDB and NodeJS which is a complete new topic for me. Major difficulty was faced while learning NodeJS from scratch and implementing it along with MongoDB.

### <span id="page-36-0"></span>**5.2 Future Work:**

In the continuation of this project, I would like to implement it in Scikit Learn. I would like to explore the hidden patterns and use Natural Language Processing and Sentimental Analysis which can give more accurate results. I want to use Sentimental Analysis on the review collection, to find out how the customers really feel about the restaurant. It helps to understand and analyze the review that they have written.

As I started learning R, which is very much easy to implement the predictive Analysis, I would like to try out the analytics in R platform.

# <span id="page-36-1"></span>**5.3 Contribution of CIS 798 (Big Data Analytics) and CIS 732 (Machine Learning and Pattern Recognition) courses in this project**

My strong interest towards Analytics started with the course CIS 798. The assignments consisted of wide range of technologies and it helped me to understand how each technology/language differ from the other in performing analytics.

CIS 732 introduced me to the concepts of machine learning and I would like to use it in my future work.

## <span id="page-37-0"></span>**Chapter 6 References**

1. SAS Institute Inc., Data Visualization-what it is and why it matters Retrieved from

[https://www.sas.com/en\\_us/insights/big-data/data-visualization.html](https://www.sas.com/en_us/insights/big-data/data-visualization.html)

- 2. MongoDB Inc., Real Time Analytics Retrieved from <https://www.mongodb.com/use-cases/real-time-analytics>
- 3. SlideShare., MongoDB., Oct 16, 2014 Retrieved from

[https://www.slideshare.net/mongodb/prepare-for-peak-holiday-season-with-](https://www.slideshare.net/mongodb/prepare-for-peak-holiday-season-with-%20%20%20%20%20%20%20%20%20%20%20%20%20mongodb)

[mongodb](https://www.slideshare.net/mongodb/prepare-for-peak-holiday-season-with-%20%20%20%20%20%20%20%20%20%20%20%20%20mongodb)

- 4. MongoDB Inc., MongoDB Architecture Retrieved from <https://www.mongodb.com/mongodb-architecture>
- 5. Tutorials Point., Node.js Introduction Retrieved from [https://www.tutorialspoint.com/nodejs/nodejs\\_introduction.htm](https://www.tutorialspoint.com/nodejs/nodejs_introduction.htm)
- 6. Rambabu Posa., Node.js Components., Nov 08, 2017 Retrieved from

[https://www.journaldev.com/7423/node-js-components-modules-npm-install](https://www.journaldev.com/7423/node-js-components-modules-npm-install-%20update-uninstall-example)[update-uninstall-example](https://www.journaldev.com/7423/node-js-components-modules-npm-install-%20update-uninstall-example)

## 7. UML Use Case diagrams

Retrieved from

<http://www.uml-diagrams.org/use-case-diagrams.html>